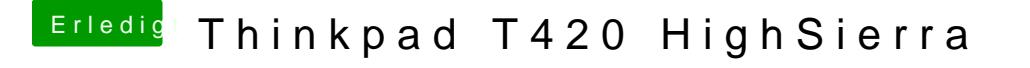

Beitrag von Chemiebaukasten vom 8. April 2018, 19:37

Genau die meinte ich dann schonmal danke

Edit: Also jetzt einfach wie im wiki beschrieben installations stick ersteller es klappt richtig?:D